**AutoCAD Crack Download X64**

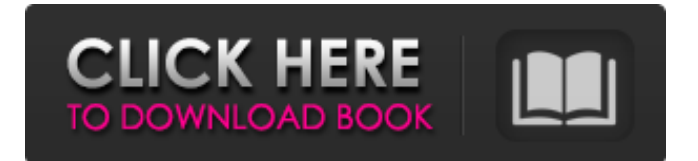

## **AutoCAD Crack + [Mac/Win] (Latest)**

AutoCAD 2022 Crack is a registered trademark of Autodesk, Inc. The company also markets other products and services related to design, engineering and architecture. In late 2017, Autodesk acquired Allegro Design Automation (ADR), a provider of automated electronic design technology. The acquisition allows Autodesk to deliver more powerful design capabilities, improved integrated technology, software and services to the design community through a single platform, Autodesk Navisworks. This means that both Autodesk AutoCAD and Autodesk Navisworks are now available in a single integrated suite. Product Highlights AutoCAD Architecture The architecture of AutoCAD is primarily based on the graphics tablet interface. This means that there is a direct connection between the pen or stylus (that serves as the primary input device), and the screen and the drawing area (for user interface purposes) Figure 1. Drawings in AutoCAD The toolbar provides access to commonly used commands (tools). Although you can use the keyboard to navigate through the menus and toolbars, it is recommended that you use the pen or stylus as the primary input device. The way the programs works means that it is not the absolute position of the pen that is used to interact with the screen, but the relative position of the pen with respect to the axis. You may see this as a limitation, but it also brings a lot of benefits to the users. You can put your pen down, do some work, and start drawing without having to lift your pen or stylus from the drawing area. You can also use the pen or stylus to zoom into the drawing. This way you don't have to move the drawing area away from the position of your drawing. Tablet Mode Another thing that makes AutoCAD stand out is the ability to use your pen or stylus to create drawings directly on the tablet. You can easily turn this off and the pens work as you would expect it. This is called the "desktop mode". However, most people prefer to work in tablet mode. Figure 2. Pen in Tablet Mode Tablet drawing on Windows Tablet drawing on Mac Figure 3. Tablet Drawing Tablet Drawing and Working with Files on the Desktop It is possible to work in desktop mode and use the pen to draw directly on the screen. This makes

#### **AutoCAD Crack+ Free**

Structured Storage for efficient storage of models, drawings, blocks, and other types of drawings. This is similar to the original Autodesk's Materials Library. File formats Historically AutoCAD 2022 Crack had a proprietary file format, but with Autodesk's acquisition of Animate. To the customer, AutoCAD Free Download was always viewed as a model or drawing program, so file formats were not an issue. With the transition to DXF, CAD only became an integral part of 3D design workflows, and conversion between formats became an important issue. Acronyms There are a number of acronyms and abbreviations that have become more common in AutoCAD Crack Free Download since its introduction. Among the most popular are: AIA: AutoCAD Crack Mac Interface Access, is an open standard API to access AutoCAD and other applications in the same way that other application programming interfaces (APIs) are accessed. DGN: Digital Geospatial Network is the underlying technology, designed by AutoCAD, that creates a universal CAD data model to handle data exchange between all AutoCAD applications and external CAD applications. DXF: Design Exchange Format, is a standard for the exchange of CAD files. CAD: Computer Aided Design, is the name of the AutoCAD software. D: Drawing V: View W: Window References Further reading Othmer, Gene H., The Mechanics and Thermodynamics of Fluids, 3rd edition, New York: Springer, 2000,. Review by John W. Hutchinson of Othmer, "The Dynamics of Fluids", 2000 External links AutoCAD Online, provides professional hosting services for AutoCAD Tech Articles at TechSpot: History of AutoCAD What's new in AutoCAD 2018 AutoCAD Tips and Tricks How to Run AutoCAD as a Windows service Category:1996 software Category:Auto parts Category:Computer-aided design software Category:Computer-aided design software for Windows Category:Computer-aided design software for Linux Category:Computer-aided design software for MacOS Category:Computer-aided design software for iOS Category:MacOS graphics software Category:Software that uses Qt Category:Windows graphics-related softwareMolecular motors. Over the past few years, much has been learned about the molecular mechanisms of microtubule-based a1d647c40b

## **AutoCAD License Key Full X64**

Choose "Open" from the main menu. Autocad Activate You need to log in to your Autodesk account to activate Autocad. Go to "My Autodesk" page in the web browser. Click "Profile". Activate Account Click "Activate" to activate the account. Click "Verify" to verify the account. AutoCad Activate Go to "My Autodesk" page in the web browser. Click "Profile" and "My Settings" on the upper right side of the page. Activate Account Click "Activate Account" to activate the Autocad. From the help section Try going to the support link provided in the help section. There is some information about this in the support section. Re: Autocad activate code? @JEUSA02 - First, you need to try, if you are sure that it will work, or not. You need to purchase a standalone version of Autocad. You are more than welcome to use the one you are using now - but if you want to use the standalone version, you need to download it from Autodesk website. Then you can activate it from the main menu. It will take some time to download it from the internet. @ryanharrison - is there any chance you can just create a shortcut on your desktop and then click on it? - If you just need a basic few files, you can just download them by right clicking and "Save as". In the Autocad main menu, you can just select "File" and "Save" and navigate to the shortcut you have created. @JEUSA02 - Next step. If you are able to activate Autocad, you need to create a new drawing. Follow these steps. First, create a new drawing. Right click on the tab at the top and select "New" - that should open the drawing assistant. If you want to create a new drawing, make sure you have the "File Name:" blank. In the drawing assistant, select "Document" - "Select another location" and navigate to the location of your.zip file and select "OK". Make sure you select the correct drawing (your.dwg or.dgn). Now, you need to select "File

#### **What's New in the AutoCAD?**

You can apply feedback from drawings and PDFs quickly and easily. The easiest way to provide feedback is to select the annotation type you want to apply. Then open the PDF or drawing and apply the annotated version to the original drawing. The new Markup Import feature converts comments, notes, and other annotations in your drawings to annotation types, which you can then apply to your drawing as a comment. With a tool bar button, you can apply comments in a drawing. This is especially useful if you want to keep your drawing clean and free of comments. Want to change your drawing before creating it? You can use the Markup Assist feature to quickly provide feedback to your customer without first creating the design. AutoCAD's new Markup Assist feature lets you quickly create an annotated drawing using any drawing element that does not contain a drawing element. For example, if you want to create a point in a circle that does not contain a point, the line tool is the correct tool. If you apply an annotation to an ungrouped shape, the annotation will still be placed on the shape, even if you are in "edit mode." You can also use the new Markup Assist feature to import or export annotation types. You can import a drawing with annotations into AutoCAD and export a drawing with annotations from AutoCAD to another CAD system. Before the release of AutoCAD 2023, the only way to import a drawing with annotations was by creating a drawing from scratch. Now you can import a drawing with annotations from another drawing. Sticky Notes: Create, annotate, and display sticky notes in your drawings. Use your sticky notes to quickly mark specific drawing elements. (video: 1:21 min.) You can create sticky notes, which are now called "stickies" and appear as gray icons at the top of the screen, to mark specific drawing elements. In addition to marking specific drawing elements, you can also use sticky notes to annotate drawings and create text notes for improved communication. (video: 1:30 min.) Add text notes to your drawings using the new Sticky Notes feature. You can use sticky notes to annotate, label, and add information about a drawing. Markup and Commenting Now you can send and respond to comments using the new Comment feature in AutoCAD. Add comments to your drawings with ease.

# **System Requirements For AutoCAD:**

Windows 98/ME/2000/XP (32/64-bit). Mac OS X 10.3.9 or later. GOG.com requires a free GOG account to play. If you do not have one yet, please register now. If you already have an account, just log in through the GOG site and proceed as usual. All our games run on Mac OS X and Windows with the exception of the native Linux versions of our most popular games, like our GoldenEye and Painkiller series, which will run only on Linux and are

Related links: